## Использование цифровых инструментов при создании прописи для первоклассника.

## Автор: Татьяна Дмитриевна Ковылина МБОУ «Самусьский липей» учитель начальных классов

Обучение письму — это в первую очередь выработка графического навыка. Как и всякий навык, он формируется в результате обучения, в результате формирования умений и на их основе выполнения ряда упражнений. Основными помощниками учителю и детям в этом виде деятельности являются прописи, которые составлены в соответствии с Азбукой.

Конечно, те самые прописи с заланиями «обвести», «заштриховать» и «написать по образцу» формируют определённые навыки письма, но попробуйте написать от руки полстранички текста. Скорее всего, этот процесс будет для ребят некомфортным, непривычным и утомительным. А если ещё учесть, что скорость моторики и скорость мыслительных операций разная, то одному на уроке будет скучно, а второй постоянно будет не успевать. К тому же, практически в каждом наборе есть дети- левши.

Чтобы постараться создать ситуацию успеха для каждого в классе, для меня стало актуальным создание собственной прописи.

Прописи для левшей.

Чтобы создать пропись для левши использую Генератор прописей «Primo-Tempo» https://www.nekin.info/prog/primo-

manual.html

В прописях для левшей буквы должны быть наклонены в другую сторону. Для настройках этого достаточно  $\mathbf{B}$ (Настройки/Шрифт и строка) задать ДЛЯ угла наклона отрицательное значение. Можно также превратить какой-либо текст в «фантомный»: вместо него в прописях будет стоять «пустое

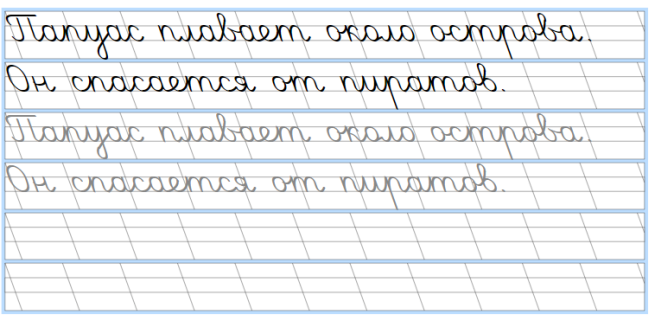

место» — по размеру в аккурат достаточное, чтобы этот текст туда вписать. Для чего же создается такой фрагмент урока, чтобы дифференцировать работу учащихся (часть ребят только обводят текст, а часть может уже самостоятельно его записать)

В обычных прописях идёт образец написания любой буквы, и тут же -две, три пустые разлинованные строчки, чтобы ребенок тренировался писать свою собственную букву. Независимо от того, научился ли ребенок писать букву или нет.

Используя другой Генератор прописи -онлайн https://tobemum.ru/deti/kak-nauchit/generatorpropisi/ я даю возможность ребёнку закрепить навык письма, выработать автоматическое правильное и, что самое главное, понятное написание букв.

 $\overline{R}$ запожен стандартных прописях  $\overline{B}$ ОСНОВНОМ репродуктивный метод обучения, он не требует создания

специальных условий и не предполагает особой активности детей в добывании знаний.

С помощью того же цифрового инструмента я включаю в пропись задания, в которых имеет место поисковая творческая деятельность учащихся, самостоятельный поиск и создание или конструирование нового продукта, задания на поиск и перебор возможных вариантов.

## Здесь же я создаю задания на развитие речи.

Так же можно с помощью генератора прописей составить любое грамматическое упражнение. Вставь пропущенные буквы или слова.

H. comyn.i. Tim you n. manyer o H. 100. 3 repysicunce x p. b. g CEHH... x 1. Ombel

Материал представленный в игровой форме, помогает сделать процесс обучения интересным и занимательным. Для этого фрагмента урока использую Генератор ребусов [http://rebus1.com/index.php?item=rebus\\_generator&enter=1](http://rebus1.com/index.php?item=rebus_generator&enter=1)

Отгадайте ребусы, запишите слова.

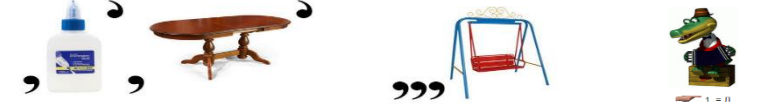

Использование Языковых генераторов -Головоломка «Найди слова» [https://childdevelop.ru/generator/letters/puzzle.html,](https://childdevelop.ru/generator/letters/puzzle.html) даёт возможность составить любой набор слов, которые дети должны найти и записать.

Соедини слоги первой и второй строчки, чтобы получились слова, запиши.

pyra buit anib ho ba usi KM

Расположи предложения по порядку.

ecm nanob paru rpacuse! Brycusie paru. Bena Bunmopobua Bapum nanob .is.  $...$   $\mathcal{U}\mathcal{U}\mathcal{C}\mathcal{U}$ Kyija, .ier, "pusa.

## Найли слова

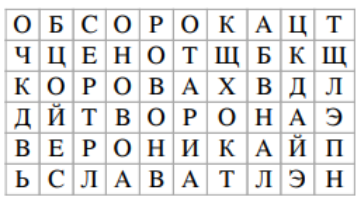

Основная задача при создании прописи, соответствие ФГОС, — помочь малышу запомнить буквы и научиться писать их ровно и красиво. Выполняя увлекательные интерактивные задания, ребёнок отработает навык письма, а также разовьёт мелкую моторику и внимание, станет более усидчивым и аккуратным.